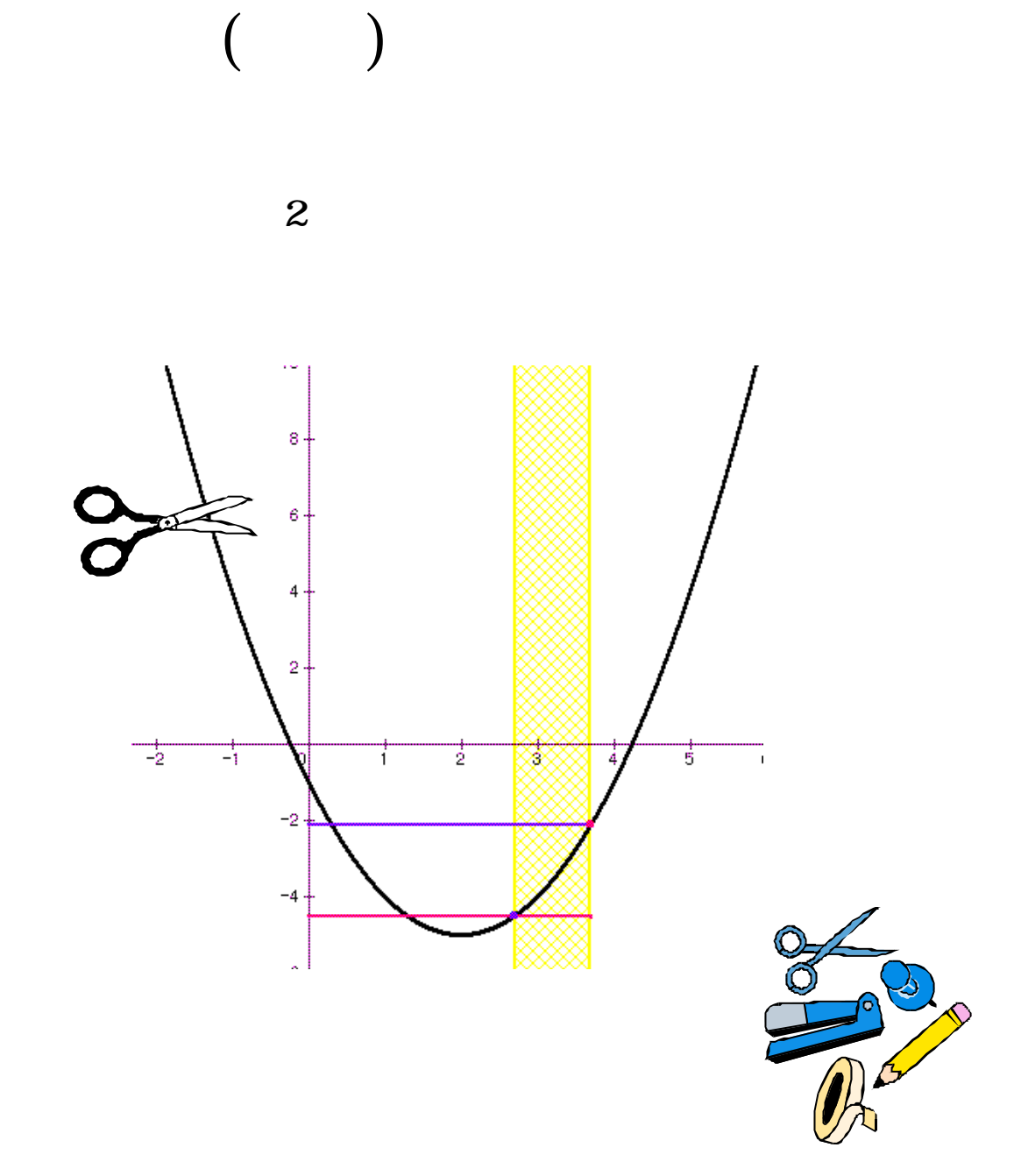

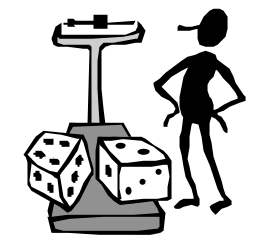

## $\ensuremath{\text{LRL}}\xspace$ http://www.nikonet.or.jp/spring/

manchan@mti.biglobe.ne.jp

**!** 

 $D$   $\blacksquare$ 

 $G$ rapes  $G$ 

に一新された."教具"という名称が前面に出てきている以上それについてのレポートがあってもよいであろう.  $\mu$   $\mu$   $\tau$ 

 $\mathbf{u}$  , and  $\mathbf{v}$ 

 $($ 

 $( )$  $y = -2x^2 + 3x - 5$  *x*  $( )$  $y = x^2 - 2x - 2 \quad (-1 \le x \le 2)$   $x = x^2 - 2x - 2 \quad (-1 \le x \le 2)$ *a*  $0 \le x \le a$   $y = x^2 - 4x - 1$  $y = x^2 - 4x - 1$   $a \le x \le a + 1$   $m(a)$ ,  $M(a)$  $y = x^2 - 4x - 1$   $a \le x \le a + 1$  $m(a)$ ,  $M(a)$  *a* 2  $y = x^2 - 2ax - 1$   $0 \le x \le 6$ 

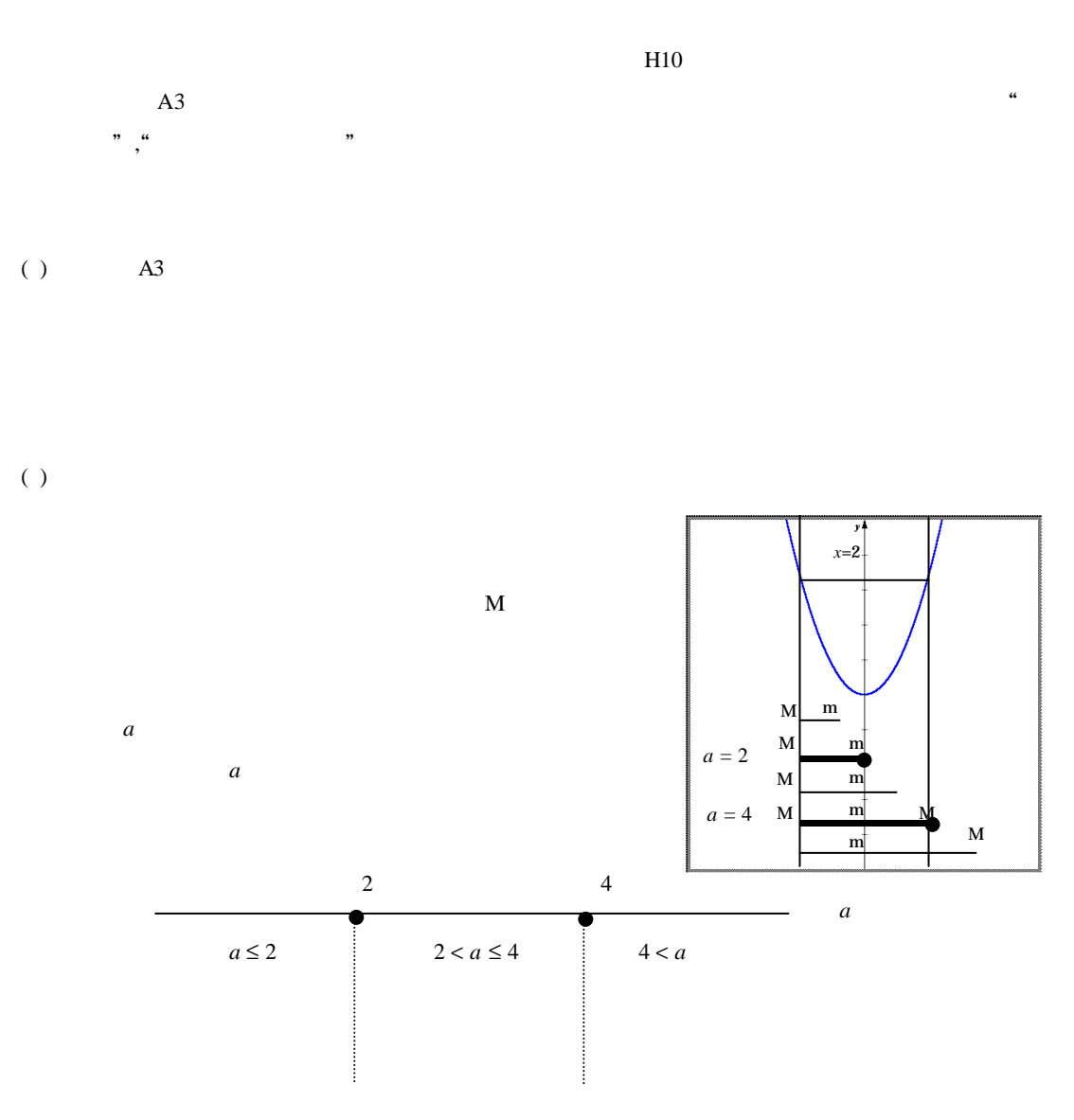

*Page***2**

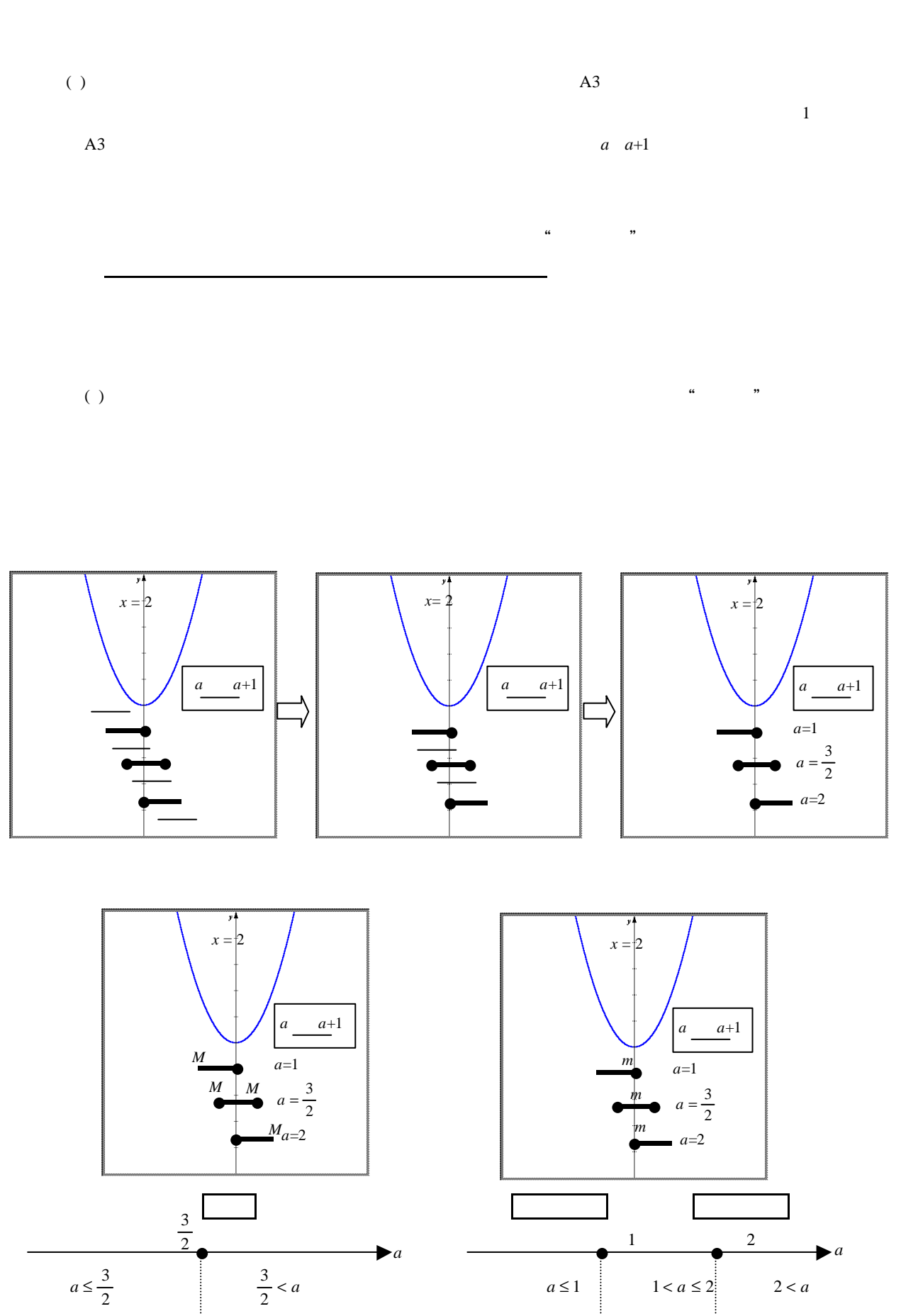

 $\omega$  $A3$ 

*Page***3**

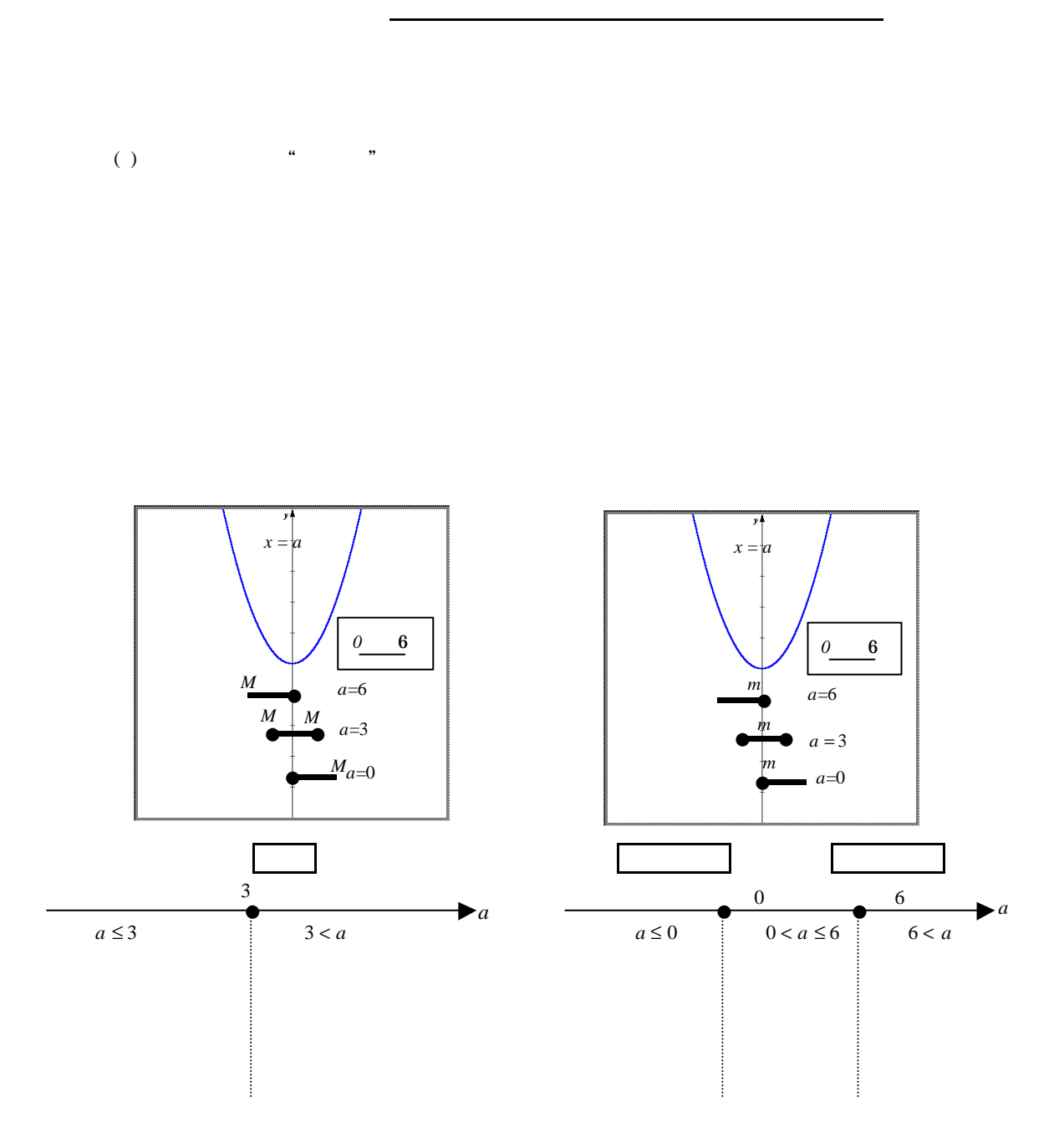

 $A3$ 

 $(1)$